## Microsoft Word – Working with Long Documents

# **Word - Working with Long Documents – 1 day**

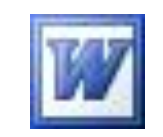

#### **Course Objectives**

Understand how to create and manipulate long documents generating Indexes and Table of Contents, creating styles and using different headers and footers throughout your document.

**ACUITY** 

TRAINING

#### **Prerequisites**

It is recommended that students have basic experience with the underlying operating system and the file management system.

Additionally, students should have an understanding of concepts covered in the Word Introductory and Intermediate courses. These include producing, saving and retrieving documents, the different views, editing and formatting a document.

#### **Exercises**

This course is instructor led, involving the utilisation of examples and exercises in a workshop environment.

### **Moving Through Long Documents**

Keyboard Mouse Find & Replace including styles and formatting Go To Document Map

#### **Formatting Pages**

Adjusting Margins Headers and Footers Page size and Orientation Page Breaks Section Breaks

#### **Templates and Styles**

Creating and Using a Document Template Creating Paragraph Styles Creating Character Styles Modifying Styles Copying Styles between Documents

#### **Outlines and Long Documents**

Creating a Document in Outline View Viewing an Outline Modifying an Outline Bookmarks Footnotes and Endnotes Cross-References Table of Contents Creating an Index Master Documents